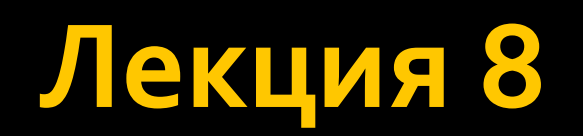

# Интерфейсы

- **ICloneable**
- IComparable и IComparer
- IEnumerator *u* IEnumirable
- **IDisposible**

### **ICloneable**

• Поддерживает копирование, который создает новый экземпляр класса с тем же значением, что существующий экземпляр.

**• Перегружаемый метод: Clone();** 

### Зачем он нужен?

#### $\blacksquare$  Пример:

```
public class ClassUser
ſ
    1 reference
    public string Login { set; get; }
    1 reference
    public string Password { set; get; }
```
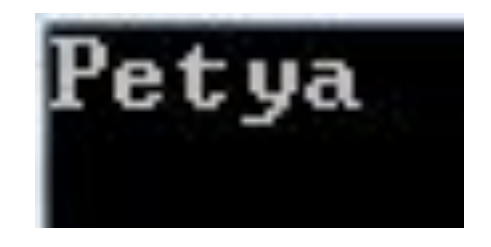

```
static void Main(string[] args)
   ClassUser c11 = new ClassUser() { Login = "Vasya", Password = "Pupkin" };
   ClassUser c12 = c11;
    cl2.Login = "Petya";Console.WriteLine(cl1.Login);
    Console. ReadKey();
```
### Зачем он нужен?

- В данном случае объекты cl1 и cl2 будут указывать на один и тот же объект в памяти, поэтому изменения свойств в переменной cl2 затронут также и переменную cl1.
- Чтобы переменная cl2 указывала на новый объект, но со значениями из cl1, его необходимо клонировать.

#### Реализация

```
public class ClassUser : ICloneable
\{5 references
    public string Login { set; get; }
    3 references
    public string Password { set; get; }
    O references
    public object Clone()
        return new ClassUser() { Login = this.Login, Password = this.Password };
                                                                                        Vasya
    }
```

```
static void Main(string[] args)
\{ClassUser c11 = new ClassUser() { Login = "Vasya", Password = "Pupkin" };
    ClassUser cl2 = (ClassUser)cl1.Clone();
    cl2.Login = "Petya";Console.WriteLine(cl1.Login);
    Console. ReadKey();
```
### **Можно проще**

■ Для сокращения кода копирования мы можем использовать специальный метод **MemberwiseClone(), который возвращает** копию объекта public class ClassUser : ICloneable

```
\{3 references
    public string Login { set; get; }
    1 reference
    public string Password { set; get; }
    1 reference
    public object Clone()
        return MemberwiseClone();
```
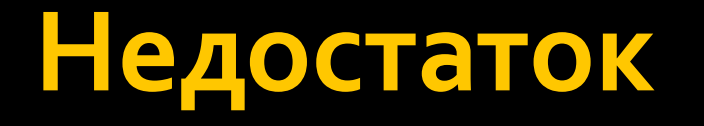

- **Этот метод реализует поверхностное** (неглубокое) копирование.
- Если в классе есть поля-объекты от других классов, то в объекте-клоне создастся не новый объект, а копируется ссылка от текущего

## Добавим класс

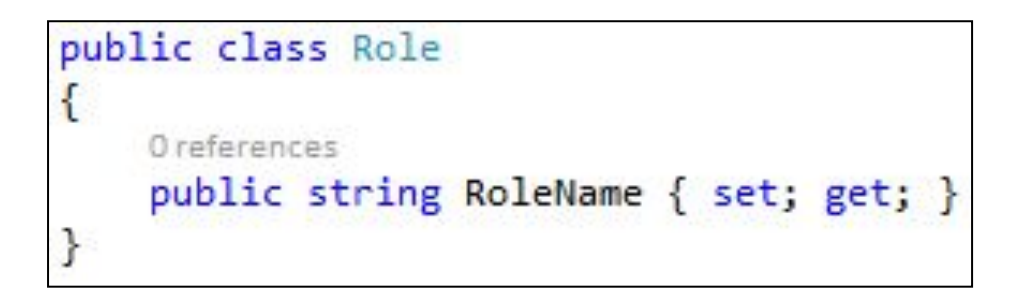

```
public class ClassUser : ICloneable
\{3 references
    public string Login { set; get; }
    1 reference
    public string Password { set; get; }
    Oreferences
    public Role UserRole { set; get; }
    1 reference
    public object Clone()
        return MemberwiseClone();
```
### Что получаем

```
static void Main(string[] args)
\{ClassUser c11 = new ClassUser()ſ
       Login = "Vasya",Password = "Pupkin",UserRole = new Role() { RolelName = "admin" }
   Ъ.
   ClassUser c12 = (ClassUser)c11.C1one();
    cl2.UserRole.RoleName = "user";Console.WriteLine(cl1.UserRole.RoleName);
    Console.ReadKey();
```
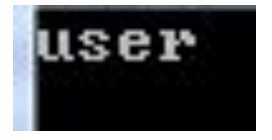

## Глубокое копирование

```
public object Clone()
€
    return new ClassUser()
    €
        Login = this.Login,Password = this. Password,
        UserRole = new Role() { RolelName = this.JserRole.RolelName }
    \cdot
```

```
public object Clone()
    return new ClassUser()
        Login = this.Login,Password = this.Password,Use <b>rRole</b> = (Role) this. UserRole. <b>Clone()</b>\cdot
```
### **IComparable**

```
static void Main(string[] args)
₹
   int[] numbers = new int[] { 97, 45, 32, 65, 83, 23, 15 };Array.Sort(numbers);
   foreach (int n in numbers)
    \{Console.Write(n + "");
   Console.ReadKey();
```
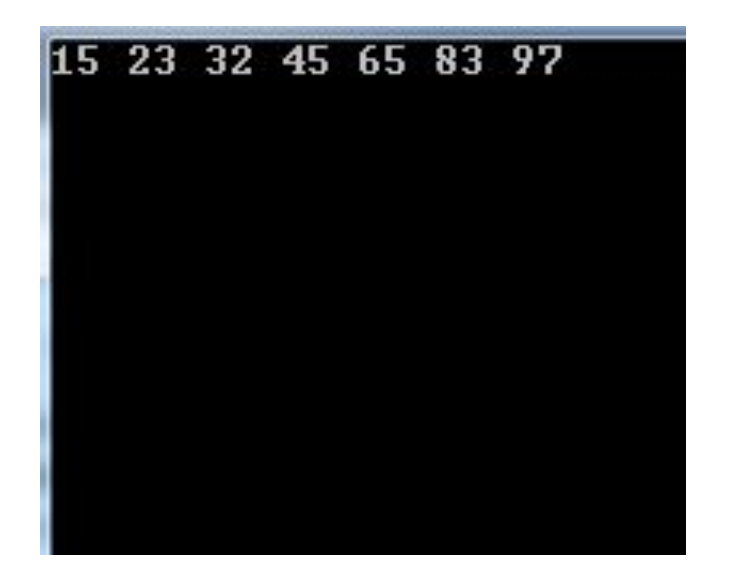

## **IComparable**

• Однако метод Sort по умолчанию работает только для наборов примитивных типов, как int или string. Для сортировки наборов сложных объектов применяется ǹǾȃǶȁȅǶǺȂ **IComparable**.

int CompareTo(object o);

#### Возвращаемое значение

**• Меньше нуля**. Значит, текущий объект должен находиться перед объектом, который передается в качестве параметра ■ Равен нулю. Значит, оба объекта равны **• Больше нуля**. Значит, текущий объект должен находиться после объекта, передаваемого в качестве параметра

#### Реализация

```
public class ClassUser : ICloneable, IComparable
\left\{ \right.4 references
    public string Login { set; get; }
    2 references
    public string Password { set; get; }
    2 references
    public Role UserRole { set; get; }
    2 references
    public object Clone()...
    O references
    public int CompareTo(object obj)
    ſ
        if (obj is ClassUser)
        \left\{ \right.var user = obj as ClassUser;return this. Login. CompareTo(user. Login);
         ł
        else
             throw new Exception("Невозможно сравнить два объекта");
    ŀ
```
### Еще вариант

```
public int CompareTo(object obj)
K
    if (obj is ClassUser)
    ₹.
        var user = obj as ClassUser;var res = this.UserRole.RoleName.CompareTo(user.UserRole.RoleName);
        if (res != 0)ſ
            return res;
        return this. Login. CompareTo(user. Login);
    ł
    else
        throw new Exception("Невозможно сравнить два объекта");
```
## **IComparer**

Кроме интерфейса IComparable имеется интерфейс IComparer

int Compare(object 01, object 02); • Метод Compare предназначен для сравнения двух объектов от и ог. Он также возвращает три значения, в зависимости от результата сравнения:

## **IComparer**

- <u>• если первый объект больше второго, то</u> возвращается число больше о,
- если меньше то число меньше нуля; • если оба объекта равны, возвращается НОЛЬ.

#### Реализация

```
public class Role : ICloneable, IComparer<Role>
    6 references
    public string RoleName { set; get; }
    2 references
    public object Clone()...
    Oreferences
    public int Compare(Role x, Role y)
        if (x. \text{RoleName.Length} > y. \text{RoleName.Length})return 1;
        else if (x.RoleName.Length < y.RoleName.Length)
             return -1;else
            return 0;
   \}
```
### **IEnumerable**

• Интерфейс IEnumerable имеет метод, возвращающий ссылку на другой интерфейс - перечислитель:

public interface IEnumerable  $\{$ IEnumerator GetEnumerator();  $\zeta$ 

### **IEnumerator**

• Интерфейс IEnumerator определяет функционал для перебора внутренних объектов в контейнере.

## **IEnumerator**

```
public interface IEnumerator
{
```
**bool MoveNext();** // перемещение на одну позицию вперед в контейнере элементов **object Current {get;} // текущий элемент в** контейнере

**void Reset();** // перемещение в начало контейнера }<br>}

#### Реализация

```
public class RoleList : IEnumerator<Role>
   private List<Role> roles = new List<Role>()
       new Role() { RoleName = "Role1" },
        new Role() { Rolehame = "Role2" },
       new Role() { RoleName = "Role3" },
       new Role() { RoleName = "Role4" },
        new Role() { RoleName = "Role5" },
       new Role() { RoleName = "Role6" }
   \cdotint currentIndex = -1;
```

```
public Role Current
₹
   get { return roles[currentIndex]; }
Oreferences
public bool MoveNext()
    if(currentIndex + 1 == roles.Count)Reset();
        return false:
    currentIndex++;
    return true;
1 reference
public void Reset()
   currentIndex = -1;
```
#### Реализация

```
public class RoleEnum : IEnumerable<Role>
\{RoleList r1 = new RoleList();
    O references
    public IEnumerator<Role> GetEnumerator()
        return rl;
    O references
    System.Collections.IEnumerator System.Collections.IEnumerable.GetEnumerator()
        throw new NotImplementedException();
    ł
ŀ
```
### Применение

```
static void Main(string[] args)
ſ
    RoleEnum \rightharpoonup = new RoleEnum();foreach(var elem in re)
    \{Console.WriteLine("Role {0}", elem.RoleName);
    Console.ReadKey();
ŀ
```
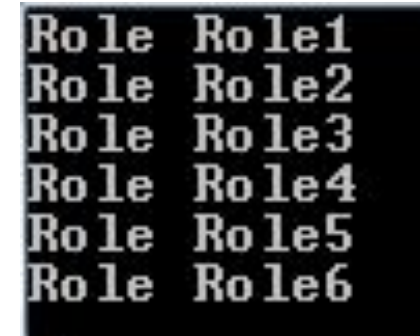

• Предоставляет механизм для освобождения управляемых и неуправляемых ресурсов.

void Dispose()

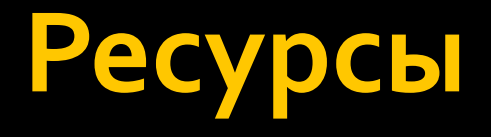

■ Существуют два различных подхода, которые можно применять для создания класса, способного производить очистку и освобождать внутренние неуправляемые ресурсы.

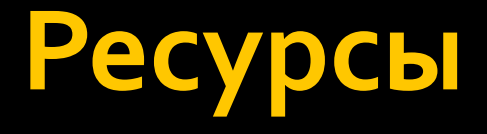

• Первый подход заключается в переопределении метода System.Object.Finalize() и позволяет гарантировать то, что объект будет очищать себя сам во время процесса сборки мусора (когда бы тот не запускался) без вмешательства со стороны пользователя.

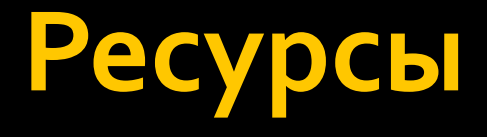

• торой подход предусматривает реализацию интерфейса IDisposable и позволяет обеспечить пользователя объекта возможностью очищать объект сразу же по окончании работы с ним. • Однако если пользователь забудет вызвать метод Dispose(), неуправляемые ресурсы МОГУТ ОСТАВАТЬСЯ В ПАМЯТИ НА неопределенный срок.

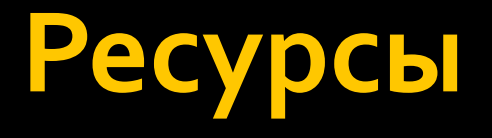

- Если пользователь объекта не забыл вызвать метод Dispose(), можно проинформировать сборщик мусора о пропуске финализации, вызвав метод GC.SuppressFinalize().
- Если же пользователь забыл вызвать этот метод, объект рано или поздно будет подвергнут финализации и получит возможность освободить внутренние ресурсы.

### Виды ресурсов

• Неуправляемые ресурсы - это разнообразные файловые хэндлы, оконные, всякие объекты синхронизации, соединения с базой данных • Управляемые ресурсы - всё, что создаётся средствами .net, и все объекты

# Сборщик мусора

• Сборщик мусора автоматически освобождает память, выделенную для управляемого объекта, если этот объект больше не используется. • Сборщик мусора не имеет сведений о неуправляемых ресурсов, таких как дескрипторы окон, или открытые файлы и ПОТОКИ.

• Использование метода Dispose, позволяет явно освобождать неуправляемые ресурсы вместе со сборщиком мусора. Пользователь объекта может вызвать этот метод, когда объект больше не нужен.

```
public class RoleList : IEnumerator<Role>, IDisposable
€
    bool disposed = false;O references
    public void Dispose()
        Dispose(true);
        GC.SuppressFinalize(this);
    ł
    O references
    public ~RoleList()
        Dispose(false);
    ł
    2 references
    protected virtual void Dispose(bool disposing)
    1
        if (!this.disposed)
        \left\{ \right\}if (disposing)
             ſ
                 //отчистка управляемых ресурсов
             ł
             //отчистка неуправляемых ресурсов
            this.disposed = true;ł
```
• Если есть подключение к файлу или к БД, которое «живет» на всем протяжении работы объекта класса, то в Displose в секторе удаления управляемой памяти нужно вызывать методы Dispose этих классов.

#### **Использование**

- Есть 2 варианта как правильно реализовывать отчистку
	- Либо через using
	- Либо напрямую вызывать Dispose()